### **背景**

### **◆事業用自動車事故調査委員会からの報告書**

事業用自動車事故調査委員会の報告書において「運送事業者が運転者の運転時間等を把握していな い、適切な運行指示書を作成していないなどの杜撰な運行管理」が事故の原因の一つとされている事 故が多い

#### **◆働き方改革**

自動車運送事業の働き方改革の実現に向けた政府行動計画(平成30年5月)の一つとして、運転 者の労務管理を適切かつ容易に行えるような取組を促すために、国土交通省は「ICTを活用した 運行管理の普及方策の検討・実施」に取り組むこととされている

## ICTを用いた適切かつ効率的な運行管理の促進

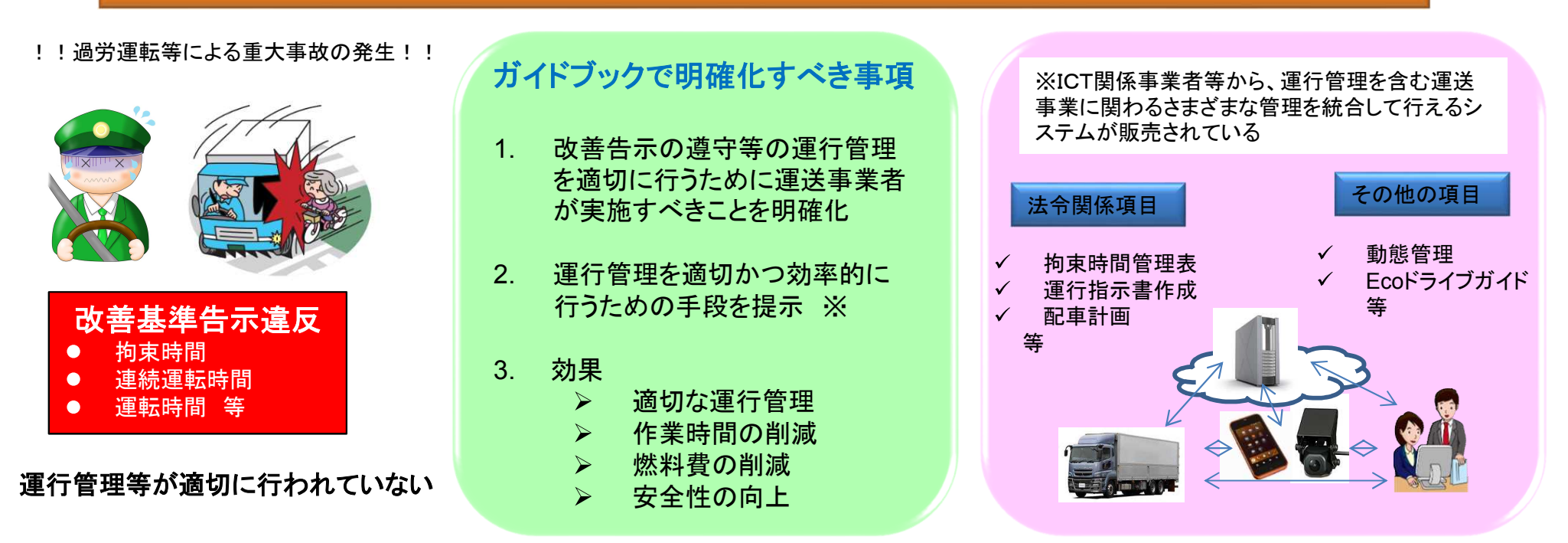

# 適切な運行管理と安心経営のためのICT活用ガイドブック②

## 国土交通省

## ガイドブックのねらい

法令に基づいた運行管理を効率的かつ確実に実施するため、 運行管理に役立つICT(Information and Communication Technology(情報通信技術))を紹介。

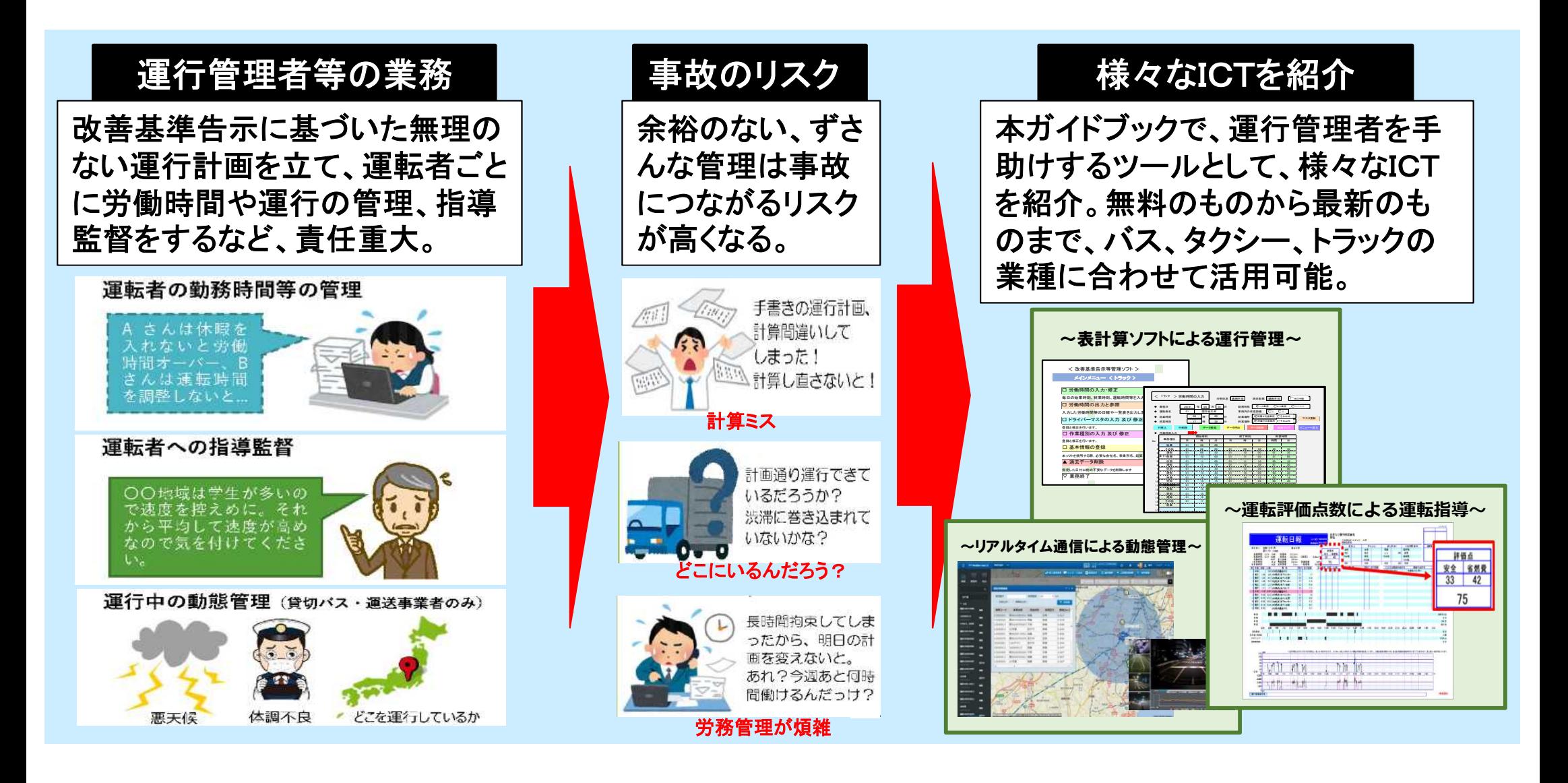